## single vs double precision output to

June 2, 2024

```
[1]: import xarray as xr
     import numpy as np
     import matplotlib.pyplot as plt
     import sys
```

```
[2]: output_dir1 = './output32'
     output_dir2 = './output64'
     case_output = '/output_twpice_SCM_RAP'
```

```
f32 = output\_dir1 + case\_output + '/output.nc'f64 = output\_dir2 + case\_output + '/output.nc'
```

```
ds32 = xr.open_dataset(f32)ds64 = xr.open_dataset(f64)
```

```
[3]: ds32.identical(ds64)
```

```
[3]: False
```

```
[4]: \# \text{mean\_absolute\_error} = (abs(ds32[var] - ds64[var])[:,:,0]) / ds32[var].count(
     def print_error(var, max_re, std_err, mean_absolute_error):
         print("-----------------------------------------------------------------")
         print(var,
               ": max_re", max_re,
               ", std err =", std_err,
               ", mean absolute error", mean_absolute_error)
     def calc_relative_error(ds32, ds64, var):
         if (len(ds32[var].shape) == 2):
             re = (abs(ds32[var] - ds64[var])[:, :]) / abs(ds64[var][:, :])else:
             re = (abs(ds32[var] - ds64[var])[:,:,0]) / abs(ds64[var][[:,:,0])return re
     def calc_relative_error_t0(ds32, ds64, var):
         if (len(ds32[var].shape) == 2):
             re = (abs(ds32[var] - ds64[var])[0,:]) / abs(ds64[var][0,:])else:
```

```
re = (abs(ds32[var] - ds64[var])[0, :, :]) / abs(ds64[var][0, :, :])return re
def calc_std_error(re_std, count):
    return re_std / count
def calc_mean_absolute_error(ds32, ds64, var):
    if (len(ds32[var].shape) == 2):
        mean_absolute_error = np.sum(abs(ds32[var] - ds64[var])[:,:]) /\rightarrowds32[var].count()
    else:
        mean_absolute_error = np.sum(abs(ds32[var] - ds64[var])[:,:,0]) /\angle↪ds32[var].count()
    return mean_absolute_error
def calc_mean_absolute_error_t0(ds32, ds64, var):
    if (len(ds32[var].shape) == 2):
        mean_absolute_error = np.sum(abs(ds32[var] - ds64[var])[0,:]) /\rightarrowds32[var].count()
    else:
        mean_absolute_error = np.sum(abs(ds32[var] - ds64[var])[0,:,:]) /\triangleleftds32[var].count()
    return mean_absolute_error
def plot_relative_error(re, len_re):
    if (len re == 2):
        fig, ax = plt.subplots(nrows=1, ncols=1, figsize=(6, 4))re.transpose().plot(ax=ax)
    else:
        fig, axes = plt.subplots(nrows=1, ncols=2, figsize=(12, 4))
        re.transpose().plot(ax=axes[0], vmax=0.05)
        axes[0].set_title('Plot with vmax=0.05')
        re.transpose().plot(ax=axes[1], vmax=1.0)
        axes[1].set_title('Plot with vmax=1.0')
    plt.show()
def plot_relative_error_t0(re):
    fig, ax = plt.subplots(nrows=1, ncols=1, figsize=(4.5, 3))re.plot(ax=ax)
    plt.show()
```

```
[ ]: # compare variables across full run
     for var in ds32.variables:
         if (not ds32[var].identical(ds64[var])):
             relative_err = calc_relative_error(ds32, ds64, var)
             max_re = max(abs(relative_err.min().data), relative_err.max().data)
             if (max_re > .05):
                 std_err = calc_std_error(relative_err.std(), relative_err.count())
                 mean_absolute_err = calc_mean_absolute_error(ds32, ds64, var)
                 print_error(var, max_re, std_err.data, mean_absolute_err.data)
                 plot_relative_error(relative_err, len(ds32[var].shape))
                 #sys.exit()
```

```
[5]: # compare variables at initial timestep
     for var in ds32.variables:
         if (not ds32[var].identical(ds64[var])):
             relative_err = calc_relative_error_t0(ds32, ds64, var)
             max_re = max(abs(relative_err.min().data), relative_err.max().data)
             if (max_re > .05):
                 std_err = calc_std_error(relative_err.std(), relative_err.count())
                 mean_absolute_err = calc_mean_absolute_error_t0(ds32, ds64, var)
                 print_error(var, max_re, std_err.data, mean_absolute_err.data)
                 plot_relative_error_t0(relative_err)
                 #sys.exit()
```
-----------------------------------------------------------------

sw\_rad\_heating\_rate : max\_re 0.05562635511159897 , std err = 6.509930130064957e-05 , mean absolute error 2.1232059252188686e-10

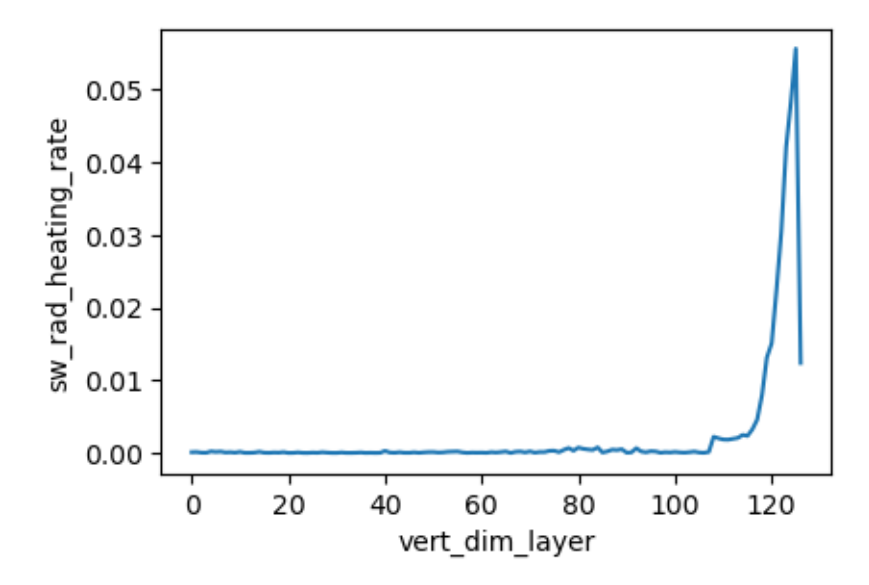

---------------------------------------------------------------- dT\_dt\_lwrad : max\_re 4.558602809906006 , std err = 0.0031652600746455155 , mean absolute error 6.380709468512078e-10

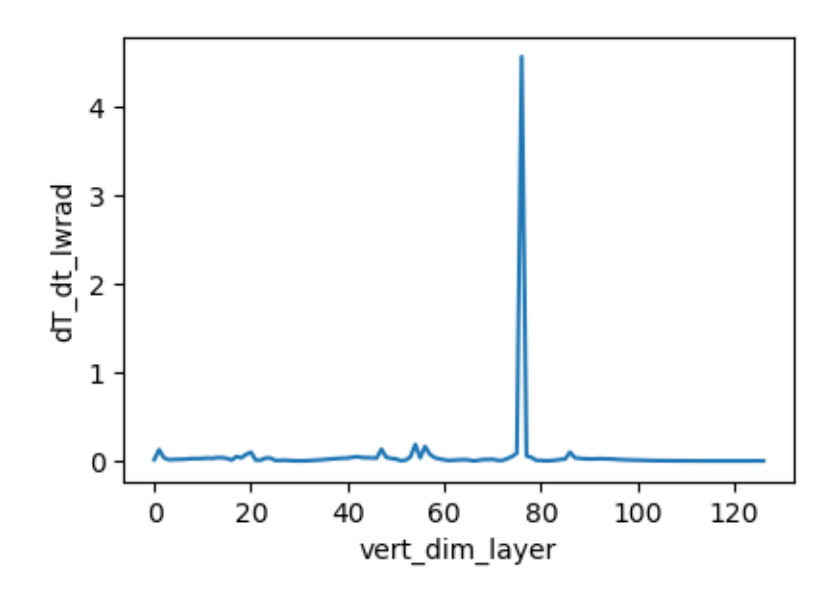

dT\_dt\_pbl : max\_re 76.87767028808594 , std err = 0.0730531005859375 , mean absolute error 8.42959976560591e-11

-----------------------------------------------------------------

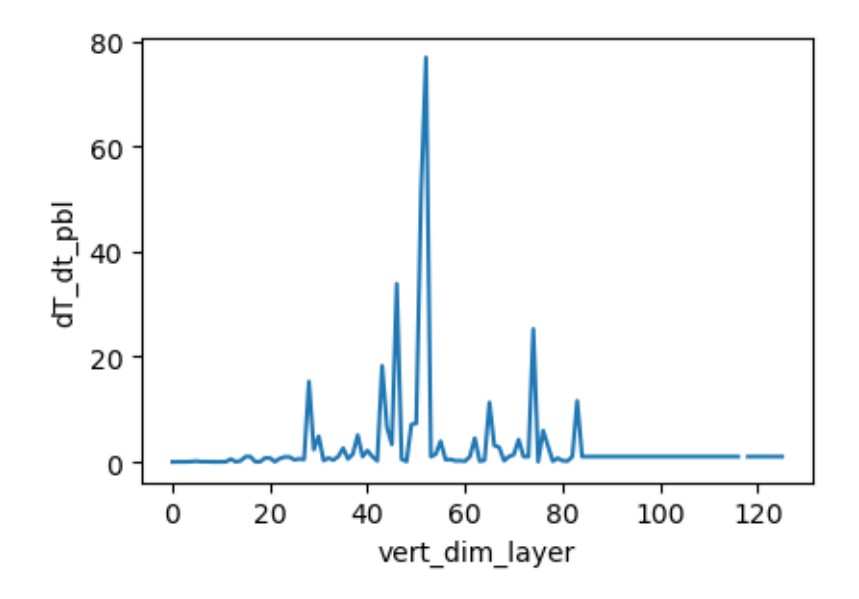

-----------------------------------------------------------------

dT\_dt\_deepconv : max\_re 0.060232311487197876 , std err = 8.234146545514649e-05 , mean absolute error 2.293594646174236e-09

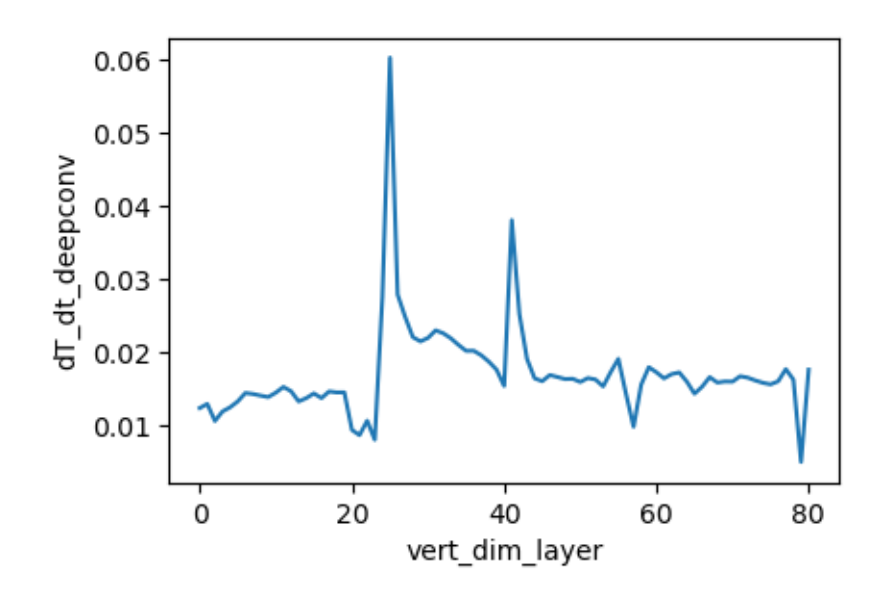

dT\_dt\_shalconv : max\_re 0.9087555408477783 , std err = 0.009141333046413604 , mean absolute error 1.8514887869836624e-10

-----------------------------------------------------------------

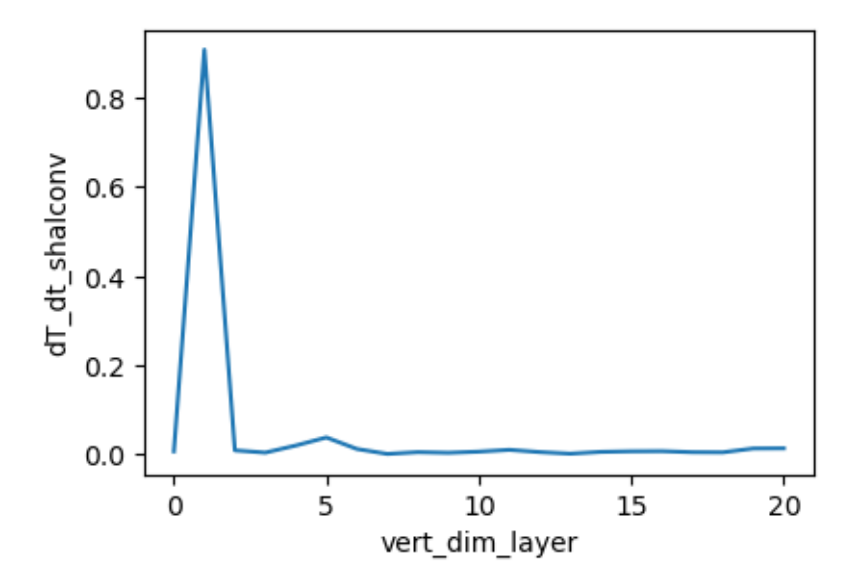

-----------------------------------------------------------------

dT\_dt\_micro : max\_re 1.0 , std err = 0.00298064707973857 , mean absolute error 6.881304572940394e-10

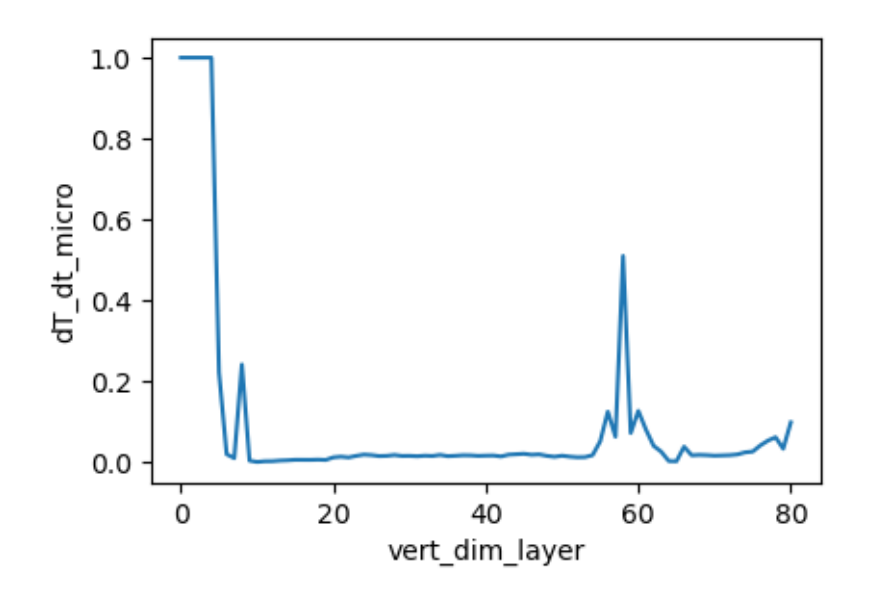

dT\_dt\_phys : max\_re 0.6906252503395081 , std err = 0.00048559029975275353 , mean absolute error 2.1940280880422787e-09

-----------------------------------------------------------------

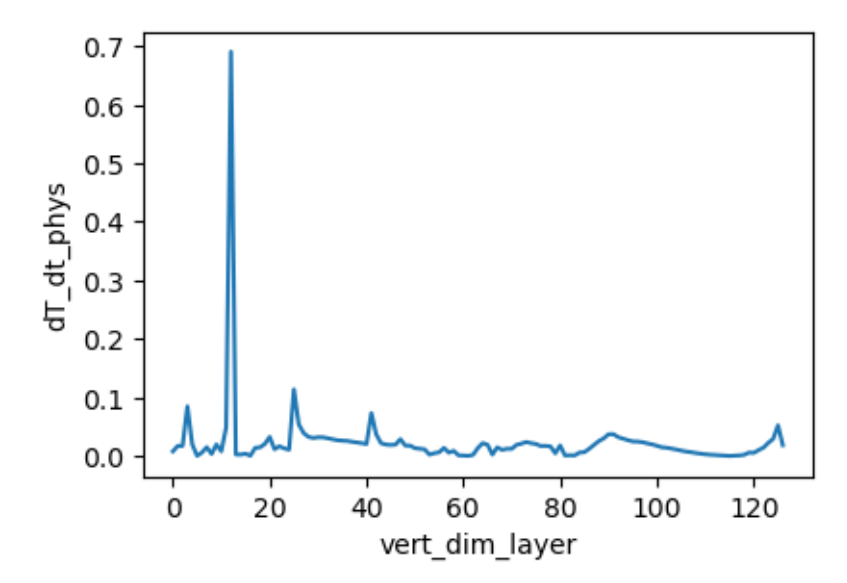

---------------------------------------------------------------- dq\_dt\_pbl : max\_re 239.51063537597656 , std err = 0.18229848543802898 , mean absolute error 2.3337351269606463e-13

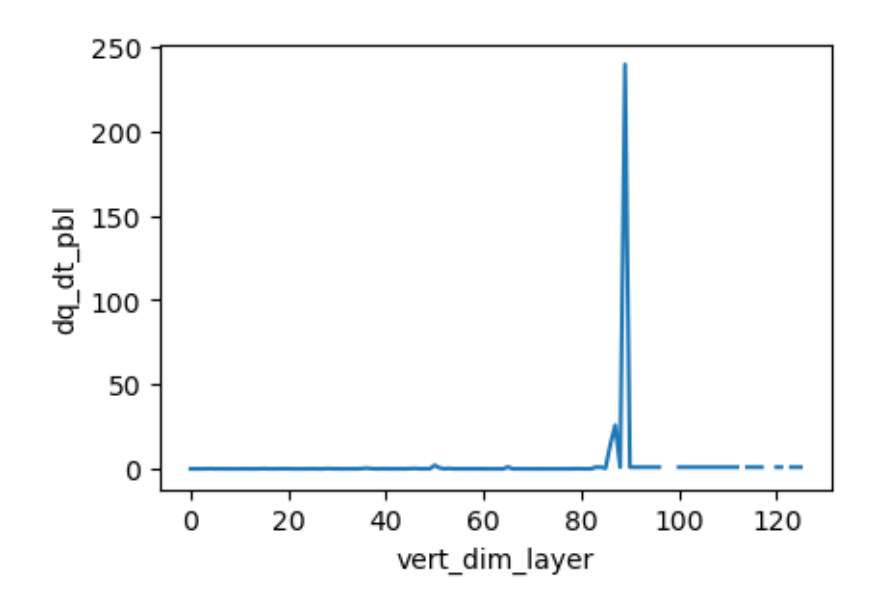

-----------------------------------------------------------------

dq\_dt\_shalconv : max\_re 0.06775882095098495 , std err = 0.0007424408658629371 , mean absolute error 2.910984696543385e-13

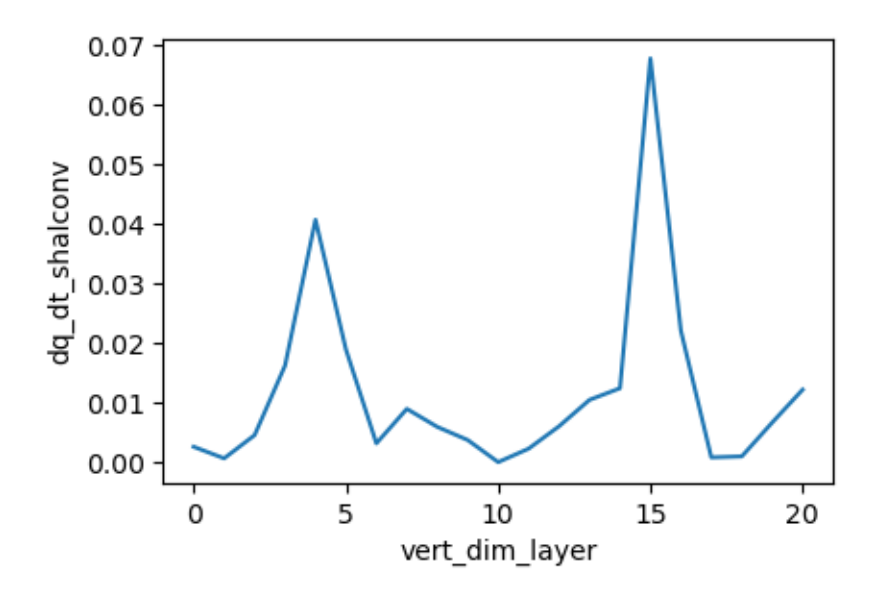

---------------------------------------------------------------- dq\_dt\_micro : max\_re inf , std err = nan , mean absolute error 2.525139589695211e-13

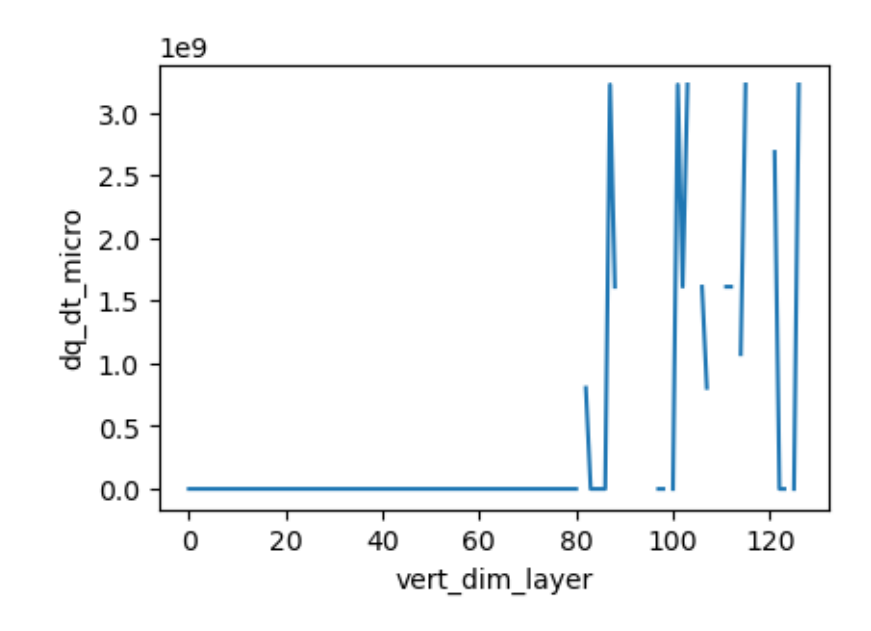

---------------------------------------------------------------- dq\_dt\_phys : max\_re inf , std err = nan , mean absolute error 6.360278653158591e-13

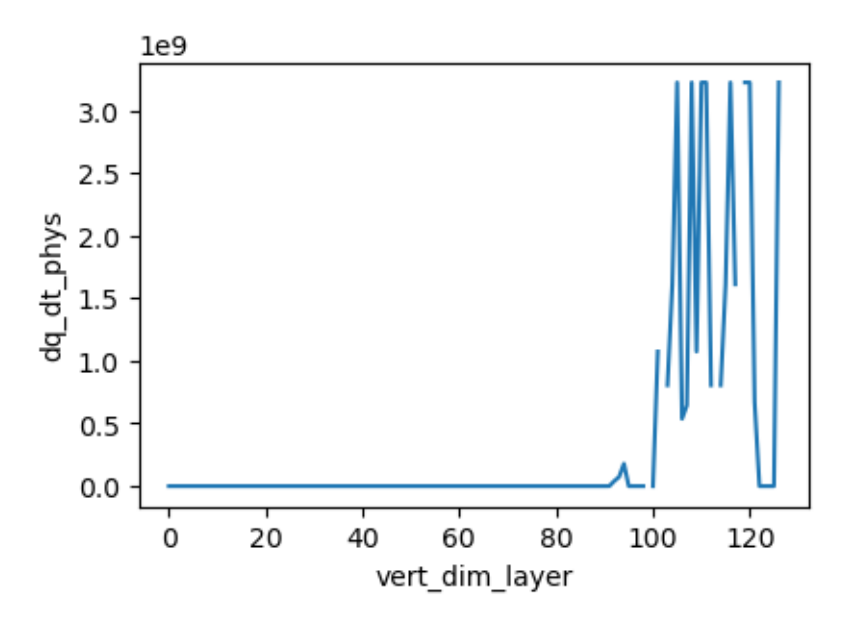

---------------------------------------------------------------- doz\_dt\_pbl : max\_re 3443.158935546875 , std err = 3.732735043480283 , mean absolute error 9.848343293310608e-21

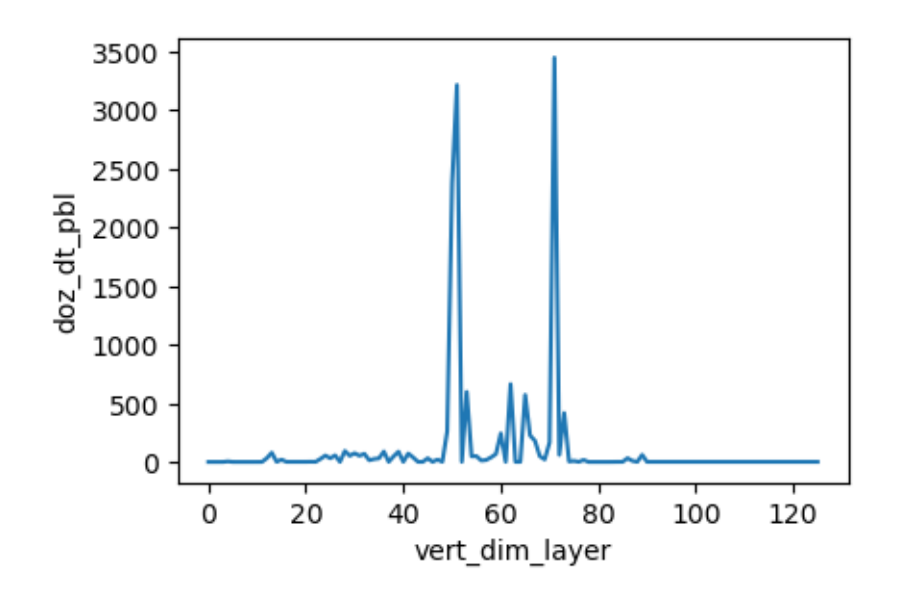

du\_dt\_pbl : max\_re 3221225472.0 , std err = 3511837.9682539683 , mean absolute error 4.892499422787199e-10

-----------------------------------------------------------------

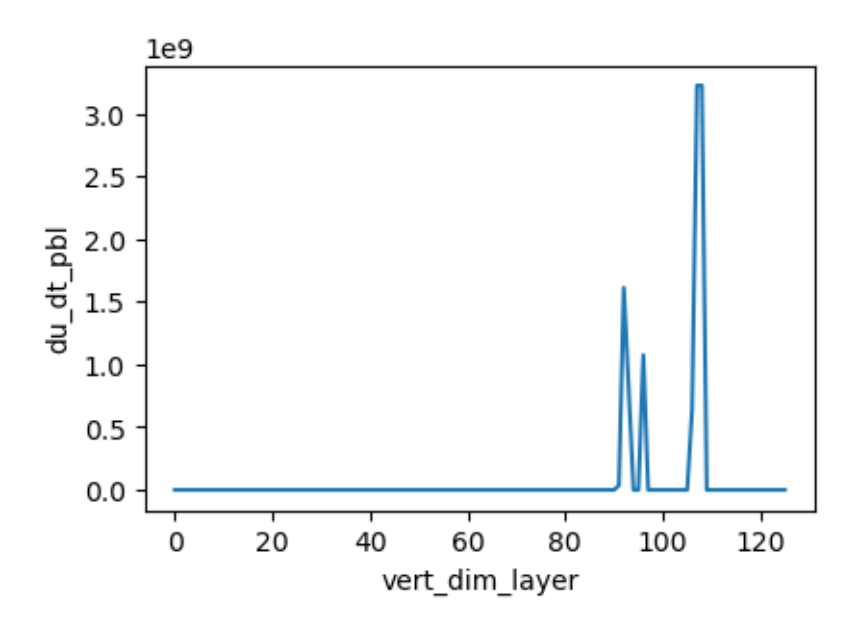

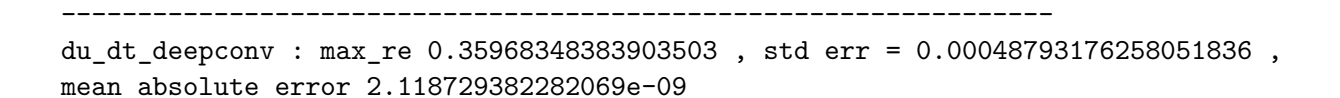

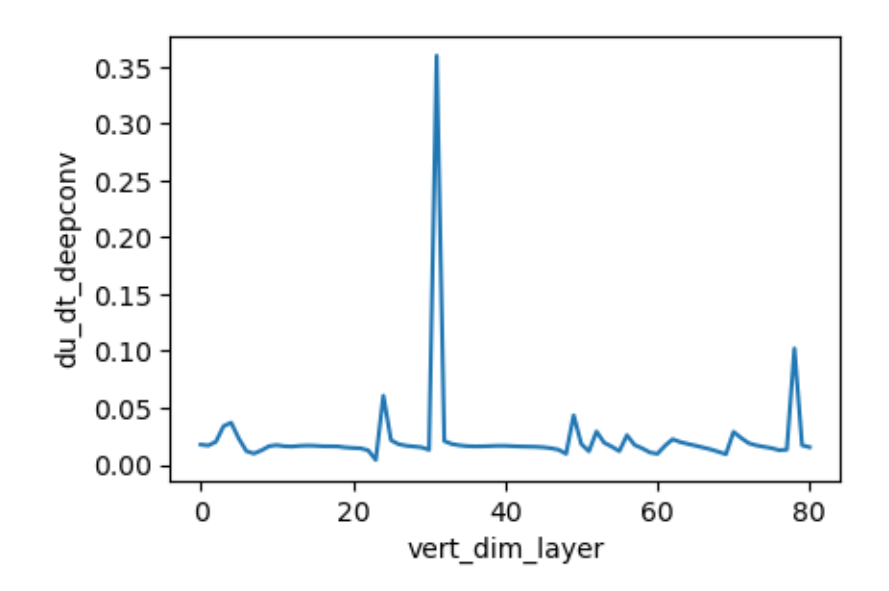

---------------------------------------------------------------- du\_dt\_phys : max\_re 3221225472.0 , std err = 3511837.9682539683 , mean absolute error 2.3112537785941844e-09

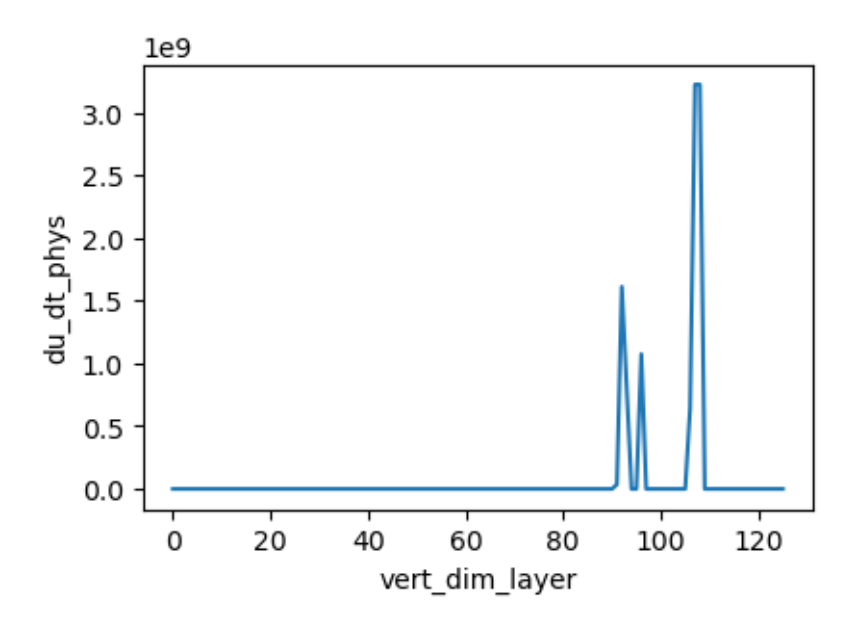

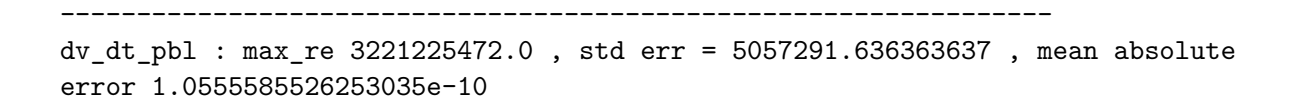

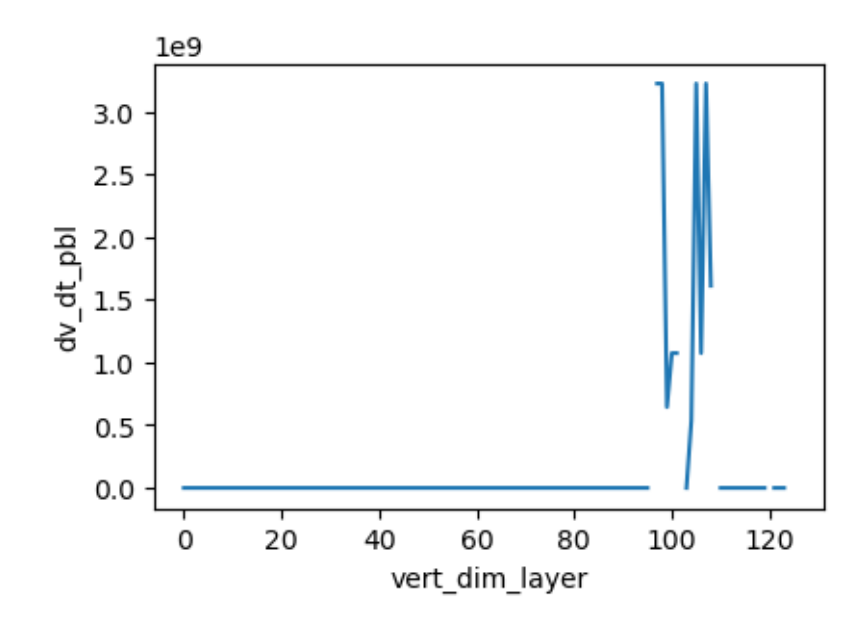

---------------------------------------------------------------- dv\_dt\_deepconv : max\_re 0.14795039594173431 , std err = 0.0001976865769168477 , mean absolute error 1.6216502480394353e-09

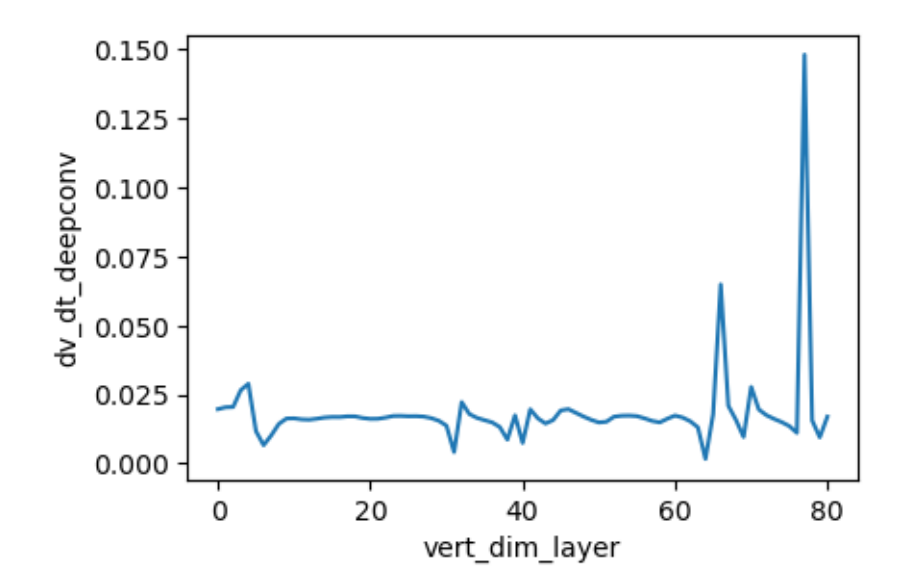

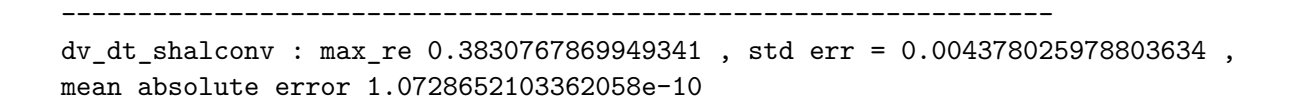

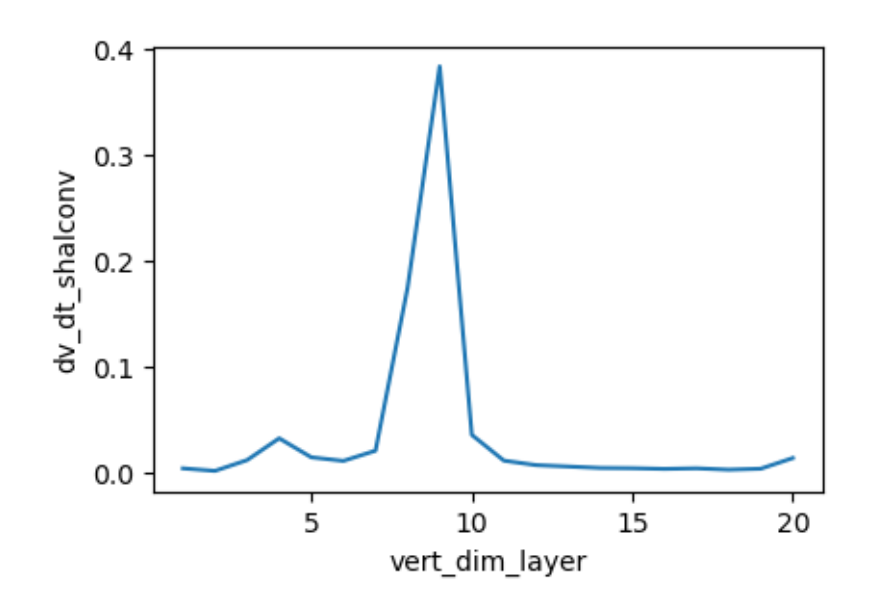

-----------------------------------------------------------------

dv\_dt\_phys : max\_re 3221225472.0 , std err = 5057291.636363637 , mean absolute error 1.6576913054554965e-09

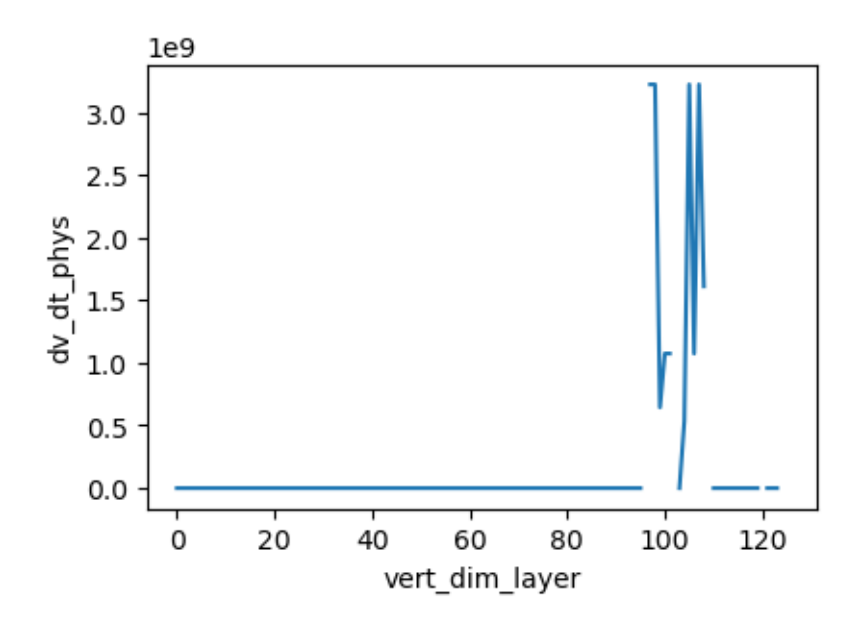

[ ]: